# **ANALISIS SIMULASI MANAJEMEN** *BANDWIDTH* **MENGGUNAKAN METODE** *SIMPLE QUEUE* **UNTUK MENINGKATKAN KUALITAS JARINGAN**

# **BANDWIDTH MANAGEMENT SIMULATION ANALYSIS USES SIMPLE QUEUE METHODS TO IMPROVE NETWORK QUALITY**

## **Singgih Krismarwantoni Sadino<sup>1</sup> , Rd. Rohmat Saedudin <sup>2</sup> , Umar Yunan Kurnia Septo Hediyanto <sup>3</sup>**

1,2,3 Universitas Telkom, Bandung

1 **singgihkrisma@student.telkomuniversity.ac.id**, 2 **rdrohmat@telkomuniveristy.ac.id**, <sup>3</sup>**umaryunan@telkomuniversity.ac.id**

#### **Abstrak**

**Semakin pesatnya perkembangan teknologi, membuat semakin meningkatnya penggunaan jaringan internet. Manajemen** *bandwidth* **dibutuhkan agar setiap pengguna dapat mengakses internet dengan lancar dan stabil. Pada penelitian ini menggunakan metode** *simple queue***. Pemilihan metode** *simple queue*  **karena merupakan metode sederhana yang mudah di implementasikan untuk melakukan manajemen**  *bandwidth***.** *Simple queue* **dugunakan karena dapat membantu membatasi** *traffic* **berdasarkan alamat IP**  *address* **serta dapat membatasi** *traffic* **dua arah, yaitu** *download* **dan** *upload*. **Simulasi dilakukan dengan menggunakan** *tools* **GNS3, VirtualBox, Mikrotik, Ubuntu, Ubuntu Server, Iperf3 dan Wireshark. Dalam simulasi ini mencoba untuk melakukan manajemen** *bandwidth* **pada setiap perangkat. Kemudian akan dilakukan pengujian dari manajemen** *bandwidth* **yang sudah dilakukan dengan menggunakan** *software*  **Iperf3 untuk mengetahui** *bandwidth* **yang dikirim**. **Dari hasil** *traffic* **yang didapatkan dari Wireshark akan dilakukan analisis untuk mengetahui** *quality of service* **dari jaringan tersebut.** *Quality of service* **dapat diketahui dengan menggunakan parameter** *Throughput, delay, jitter* **dan** *packet loss***. Parameter**  *throughput, delay, jitter* **dan** *packet loss* **akan dianalisis untuk mengetahui kualitas dari jaringan dan untuk melihat hasil dari manajemen** *bandwidth***. Hasil dari analisa** *Quality of Service* **pada penelitian ini memperoleh parameter** *throughput, delay, jitter* **dan** *packet loss* **yang bagus untuk sebuah jaringan**.

## **Kata kunci :** *Bandwidth***, Manajemen** *Bandwidth***,** *Simple Queue***,** *Quality of Service***,** *Throughput, delay, jitter***,** *packet loss***.**

#### *Abstract*

*The rapid development of technology, makes the increasing use of internet networks. Bandwidth management is required so that every user can access the internet smoothly and stablely. In this study using simple queue method. Simple queue method selection because it is a simple method that is easy to implement to perform bandwidth management. Simple queue is used because it can help limit traffic based on IP address and can limit two-way traffic, namely download and upload. The simulation was conducted using GNS3, VirtualBox, Mikrotik, Ubuntu, Ubuntu Server, Iperf3 and Wireshark tools. In this simulation try to perform bandwidth management on each device. Then will be done testing of bandwidth management that has been done by using Iperf3 software to find out the bandwidth sent. From the results of traffic obtained from Wireshark will be conducted analysis to find out the quality of service of the network. Quality of service can be known by using throughput, delay, jitter and packet loss parameters. Throughput, delay, jitter and packet loss parameters will be analyzed to determine the quality of the network and to see the results of bandwidth management. The results of quality of service analysis in this study obtained parameters of throughput, delay, jitter and packet loss that are good for a network.*

*Keywords: Bandwidth*, *Bandwidth Management*, *Simple Queue*, *Quality of Service*, *Throughput, delay, jitter*, *packet loss*.*.*

#### **1. Pendahuluan**

Teknologi berkembang dengan begitu pesat di era sekarang ini. Internet merupakan salah satu perkembangan teknologi yang pesat. Kebanyakan informasi dalam internet yang biasa diakses adalah informasi–informasi yang paling baru apabila dibandingkan dengan informasi dalam media cetak. Ketiga, internet merupakan sebuah jaringan yang bersifat interaktif [1]. Didalam penggunaan internet bisa menggunakan dua layanan yaitu dengan cara kabel (*wired)* atau nirkabel (*wireless*). Internet merupakan suatu jaringan besar yang menghubungkan dari

berbagai jenis jaringan komputer yang ada didunia ini, baik dari organisasi, bisnis, pabrik, pemerintahan, dan sekolah [1]. Akan tetapi dalam penggunan internet memerlukan *bandwidth* sedangkan jumlah *bandwidth* sendiri juga terbatas, karena untuk menambah bandwidth juga memerlukan biaya yang banyak, oleh karena itu dibutuhkan manajemen *bandwidth*, agar *bandwidth* terdistribusi secara merata kepada seluruh pengguna [2]. Dengan semakin berkembangnya internet, mulai banyak sekolah atau universitas mulai mengimplementasikan teknologi dalam dunia pembelajaran. Salah satu wujud dalam implementasi teknologi dalam dunia pendidikan adalah *E-*Learning. Disaat pandemi seperti ini semakin banyak sekolah atau universitas yang menggunakan *E-Learning* dalam pembelajaran. Salah satu universitas yang menggunakan *E-Learning* dalam pembelajaran adalah Universitas Telkom. Dalam penelitian ini penguji menggunakan topologi yang mengadopsi dari model topologi CeLOE. Dalam melakukan manajemen *bandwidth* penulis menggunakan metode *simple queue*. Untuk mendapatkan hasil dari manajemen *bandwidth* yang diharapkan penulis menggunakan paramater berikut, yaitu *throughput, delay, jitter* dan *packet loss*. *Simple Queue* merupakan salah satu metode yang terdapat dalam manajemen *bandwidth* yang mudah dalam melakukan konfigurasinya, dimana untuk melakukan manajemen *bandwidth* diatur secara tetap dan sederhana [3].

#### **2. Dasar Teori**

#### **2.1** *Bandwidth*

*Bandwidth* adalah jangkauan frekuensi atau lebar sinyal yang digunakan dalam media transmisi. *Bandwidth* dapat diartikan sebagai selisih antara komponen sinyal frekuensi tinggi dan sinyal frekuensi rendah. Frekuensi sinyal biasanya diukur dengan satuan *Hertz* [3]. *Bandwidth* juga merupakan suatu ukuran jumlah informasi yang dapat mengalir dari satu tempat ke tempat lain pada rentang waktu tertentu. Aliran data digital dan *analog* dapat diukur dengan menggunakan *bandwidth*. Bit atau bilangan biner adalah basis digital yang terdiri dari bilangan 0 dan 1. Satuan ini menggambarkan jumlah bit yang dapat mengalir dari satu lokasi ke lokasi lain melalui media pada setiap detiknya [4].

## **2.2 Manajemen** *Bandwidth*

Manajemen *bandwidth* merupakan metode yang digunakan untuk pengelolaan dan pengoptimalan berbagai jenis QoS (*Quality of Service*) untuk menentukan berbagai jenis lalu lintas jaringan [5]. Manajemen *bandwidth* merupakan suatu alat yang digunakan untuk menentukan jenis lalu lintas jaringan dengan cara mengimplementasikan QoS untuk mengetahui kualitas jaringan. Kemudian Qos digunakan untuk melakukan pengelolaan dan pengoptimalan dari berbagai jenis-jenis jaringan *bandwidth* [6]. Manajemen *bandwidth* memberikan kemampuan untuk melakukan pengelolaan *bandwidth* jaringan dan memberikan tingkat layanan yang dapat disesuaikan dengan kebutuhan dan prioritas pelanggan [3].

## **2.3** *Simple Queue*

*Simple queue* merupakan teknologi antrian dalam sistem manajemen *bandwidth* pada *proxy* router. Teknik antrian ini dapat dengan mudah dikonfigurasi, dan alokasi *bandwidth* adalah yang paling sederhana diantara metode lainnya yang digunakan untuk melakukan manajemen *bandwidth*. Alokasi *bandwidth* diatur secara statis, sehingga berapa pun jumlah pengguna yang online, *bandwidth* yang diterima juga konstan, bahkan cenderung tidak mengalami penurunan yang signifikan [7]. *Simple Queue* adalah menu pada RouterOS yang digunakan untuk melakukan manajemen *bandwidth* untuk skenario jaringan sederhana. Untuk menggunakan antrian sederhana, klasifikasi paket dan penandaan paket tidak wajib. Tetapi, *simple queue* sebenarnya dapat mengatur *bandwidth* sesuai dengan paket yang sudah ditandai [4].

#### **2.4** *Quality of Service*

*Quality of Service adalah kemampuan untuk menggambarkan suatu tingkatan pencapaian di dalam suatu sistem komunikasi data* [6]. *Quality of Service* adalah mekanisme jaringan yang memungkinkan aplikasi atau layanan beroperasi secara implementasi. Tujuan *Quality of Service* adalah menggunakan infrastruktur yang sama untuk memenuhi persyaratan layanan yang berbeda. Kinerja mengacu pada tingkat kecepatan dan keandalan pengiriman berbagai jenis beban data dalam komunikasi [5]. Kinerja mengacu pada kecepatan dan keandalan pengiriman berbagai jenis beban data dalam komunikasi. Berikut ini adalah beberapa parameter QoS yang sering digunakan untuk mengukur kinerja jaringan yaitu *Throughput, Packet Loss, Delay,* dan *Jitter* [7].

#### **2.5** *Throughput*

*Throughput* adalah *bandwidth* aktual yang diukur pada waktu tertentu untuk mentransfer file. Tidak seperti

*bandwidth*, meskipun unitnya sama dengan bps, *throughput* juga mewakili *bandwidth* sebenarnya pada suatu waktu dan pada kondisi dan jaringan tertentu yang digunakan untuk mengunduh suatu file dengan ukuran tertentu [2]. *Throughput* dapat dibagi kedalam empat kategori yang sesuai dengan versi TIPHON [8].

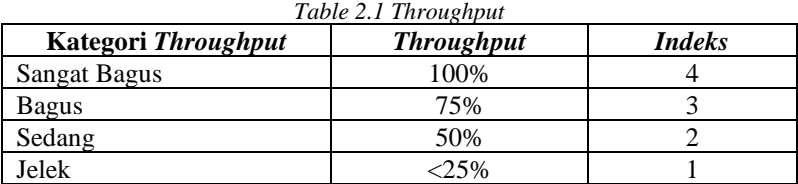

#### **2.6** *Packet Loss*

*Packet Loss* adalah parameter yang digunakan untuk menggambarkan situasi yang mewakili jumlah total paket yang hilang yang mungkin terjadi karena *collision* (tabrakan) dan *congestion* (kemacetan) di jaringan. *Collision* (tabrakan) dan *congestion* (kemacetan) akan mempengaruhi semua aplikasi, karena meskipun *bandwidth* cukup untuk aplikasi ini, transmisi ulang akan mengurangi efisiensi jaringan secara keseluruhan. Nilai *packet loss* sesuai dengan versi TIPHON dibagi kedalam empat bagian sebagai berikut.[9].

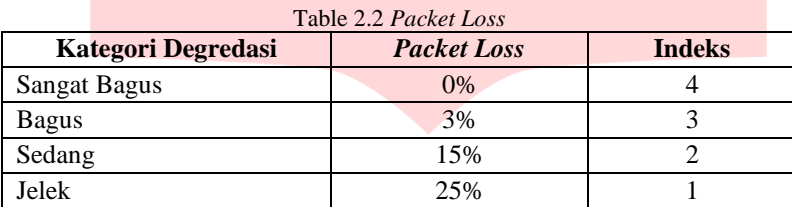

#### **2.7** *Delay*

*Delay* adalah waktu yang dibutuhkan untuk melakukan mengirim paket data dari satu komputer ke komputer lainnya. Keterlambatan proses pengiriman paket data di jaringan komputer dapat disebabkan oleh antrian yang panjang atau penggunaan rute lain untuk menghindari kemacetan rute [2]. *Delay* dapat dipengaruhi oleh jarak, media fisik, kemacetan, atau waktu pemrosesan yang lama. Menurut versi TIPHON, besarnya *delay* dapat diklasifikasikan sebagai berikut [9].

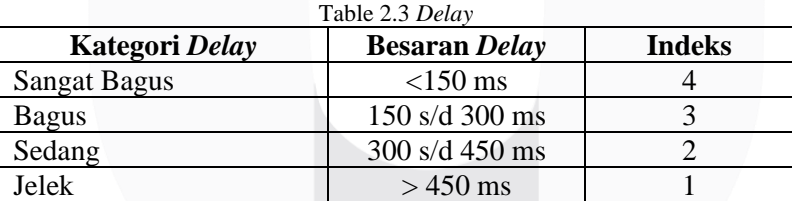

## **2.8** *Jitter*

*Jitter* atau variasi *delay* adalah perubahan penundaan atau perbedaan antara penundaan pertama dan penundaan berikutnya. Jika penundaan transmisi berubah terlalu banyak, hal itu akan mempengaruhi kualitas data yang dikirimkan [2]. *Jitter* merupakan penundaan paket data dikenal sebagai QoS yang sangat penting terutama untuk aplikasi-aplikasi yang *realtime* [10]. Terdapat empat kategori penurunan performansi jaringan berdasarkan nilai *peak jitter* sesuai dengan versi TIPHON [9].

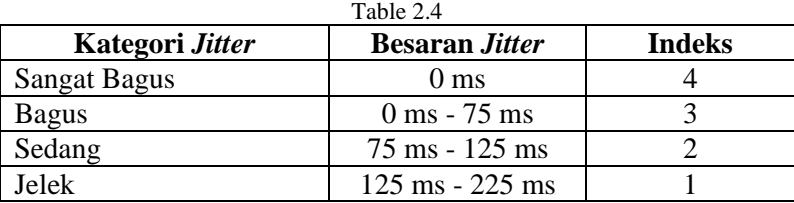

#### **3. Metodologi Penelitian**

## **3.1 Model Konseptual**

Model konseptual merupakan sebuah gambaran tentang penelitian yang menunjukan keterkaitan antara permasalahan, penelitian dan dasar ilmu. Metode konseptual juga akan membantu peneliti untuk mengidentifikasi masalah yang ada.

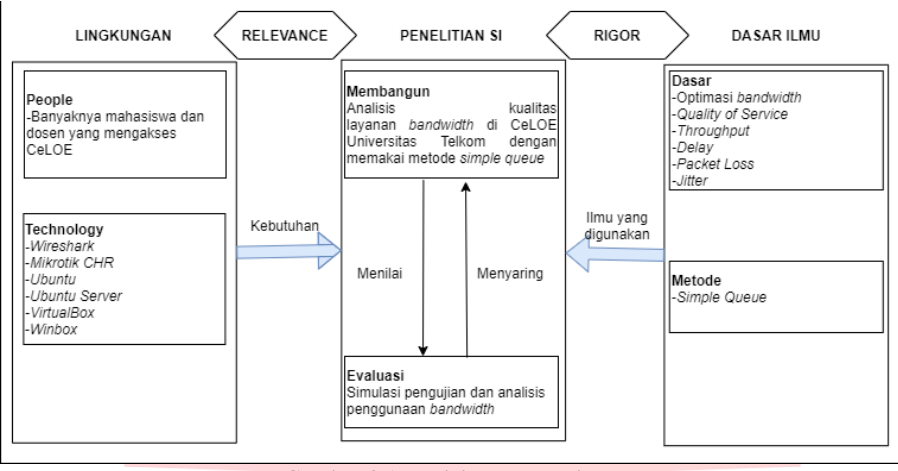

Gambar 3.1 Model Konseptual

Pada Gambar 3.1 dijelaskan tentang data yang dibutuhkan dalam penelitian ini agar permasalahan yang ada dapat dianalisis dan dipahami dengan mudah.

## **3.2 Sistematika Penyelesaian Masalah**

Sistematika Penelitian merupakan suatu proses yang berurutan yang menjelaskan tahap-tahap mulai dari awal penelitian hingga akhir penelitian.

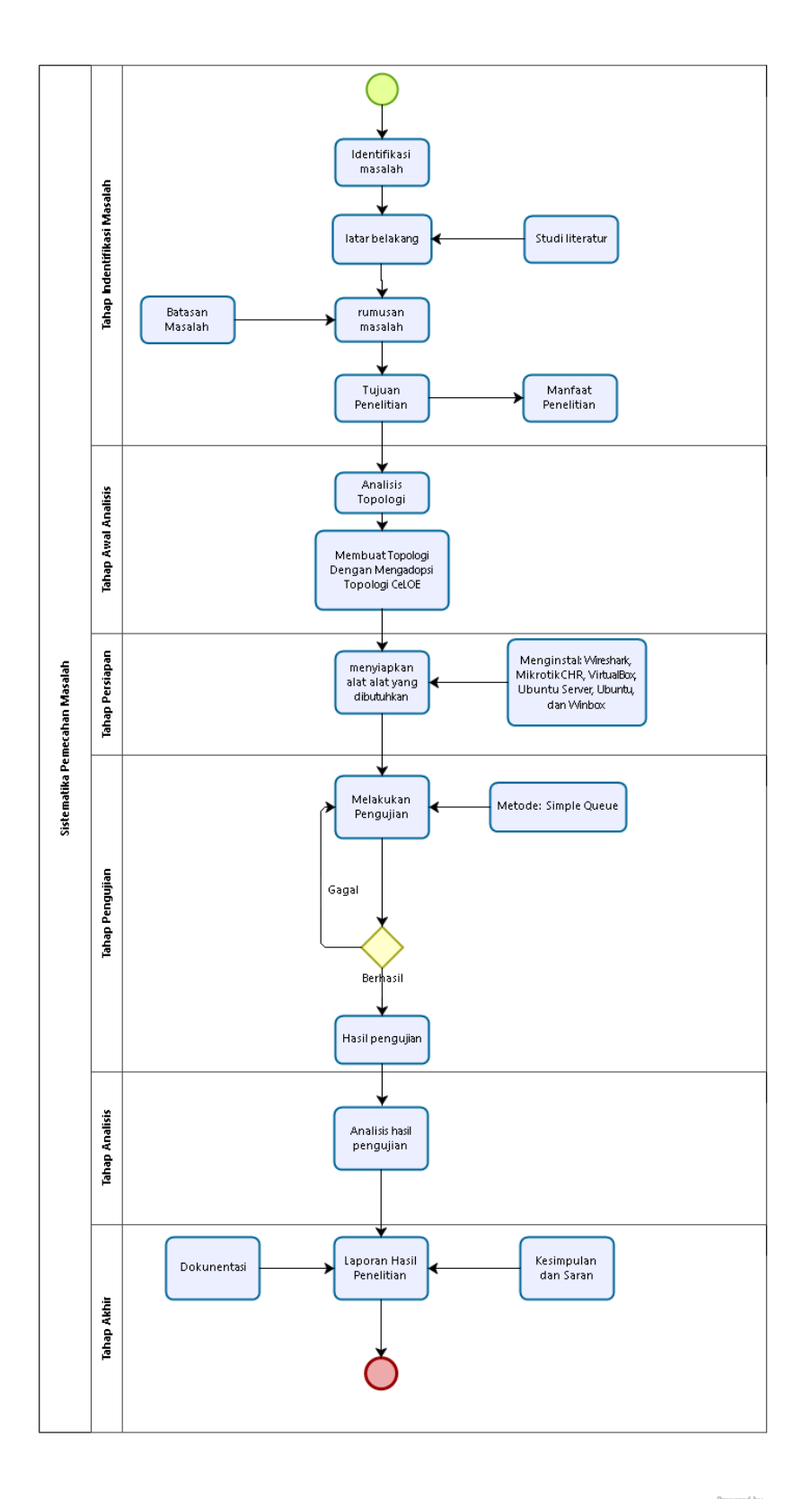

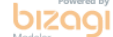

Gambar 3.2 Sistematika Penelitian

Dengan adanya Gambar III.1 dapat menunjukkan bagaimana penelitian ini akan dijalankan untuk melakukan manajemen *bandwidth*. Selain itu dapat dilihat pada gambar bagaimana alur dari penelitian ini.

## **4. Perancangan Dan Pengujian**

## **4.1** *Hardware* **dan** *Softaware*

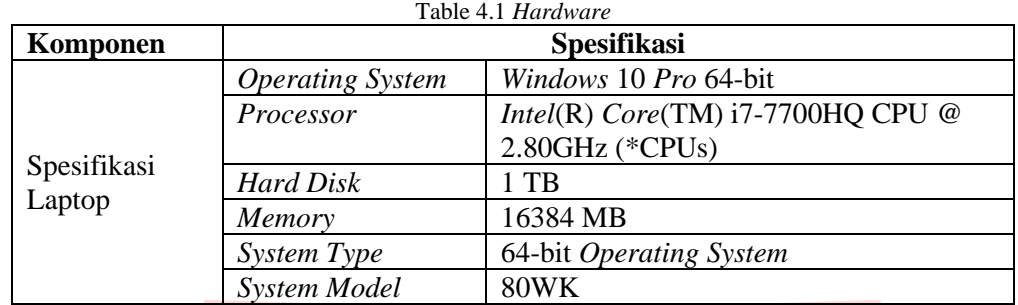

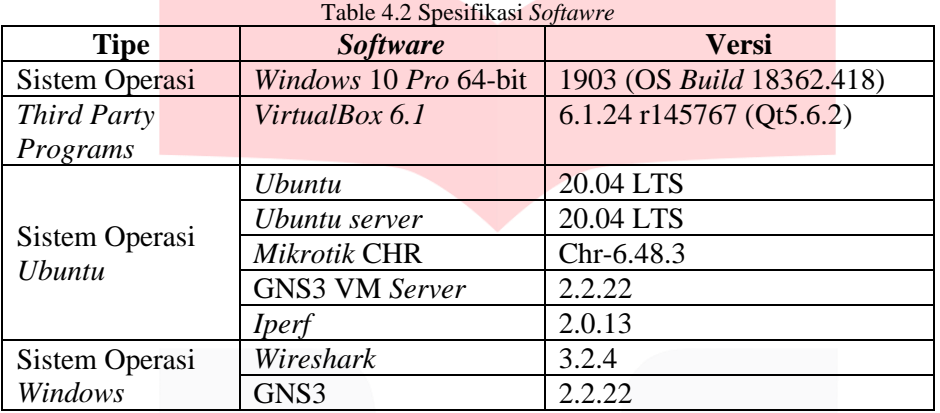

## **4.2 Konfigurasi** *Network*

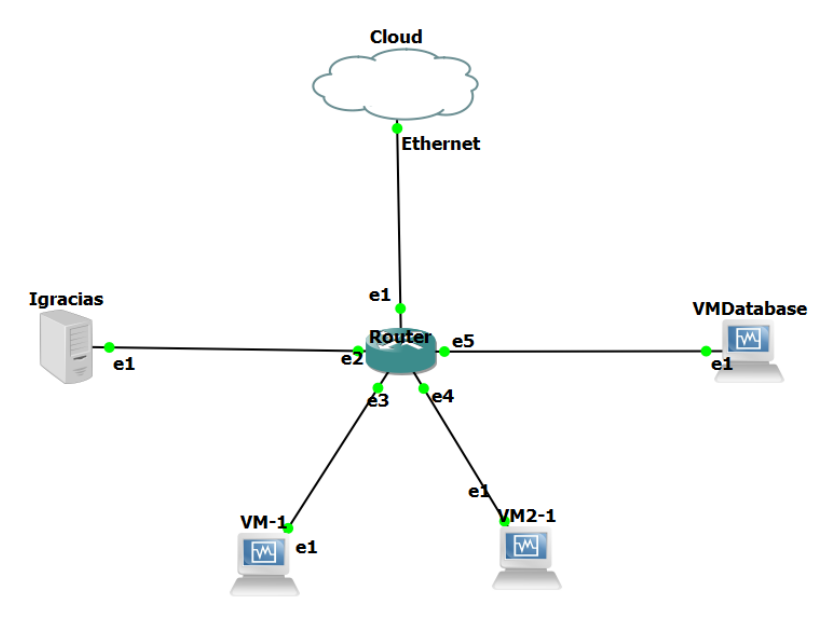

Gambar 4.1 Topologi

Rancangan simulasi pengujian dilakukan dengan terstruktur untuk mendapatkan hasil pengujian. Pengujian dalam penelitian ini menggunakan emulator atau simulator dengan bantuan *software* GNS3. Melakukan konfigurasi *network* pada topologi yang sudah dibuat. Topologi ini dibuat ulang dari adopsi topologi CeLOE Universitas Telkom. Untuk IP *Address* peneliti menggunakan *prefix* /24 seperti berikut :

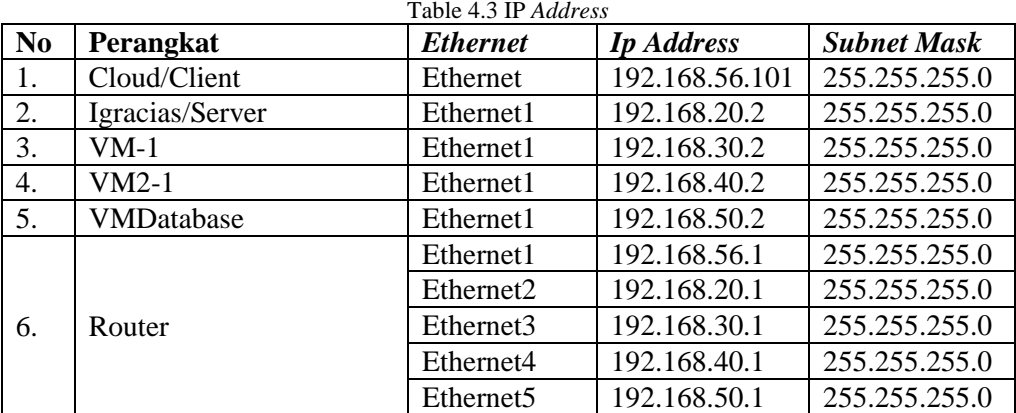

# **4.3 Pengujian**

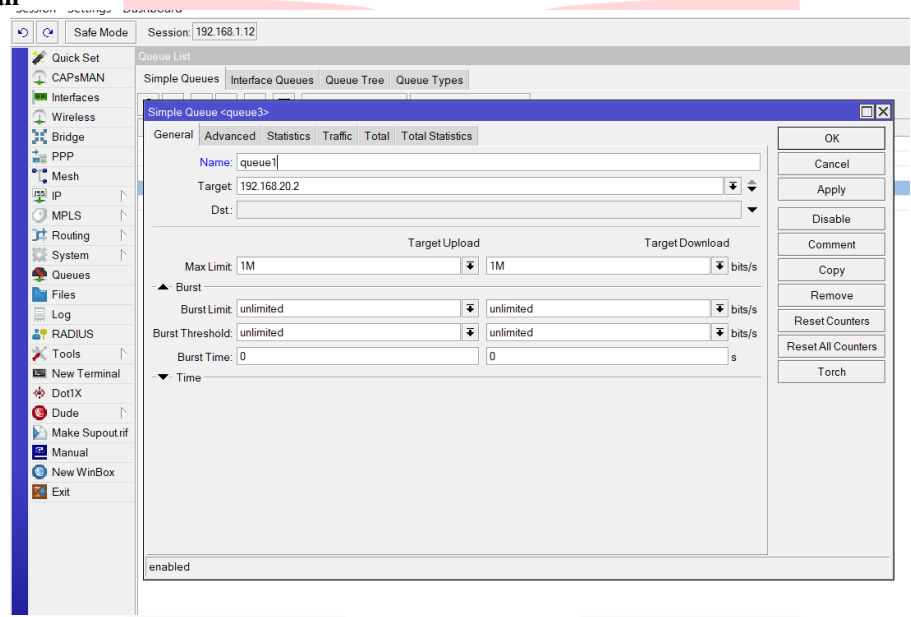

Gambar 4.2 Penerapan Metode *Simple Queue*

Melakukan penerapan metode *simple queue* pada winbox. Melakukan manajemen *bandwidth* pada target IP *Address* yang akan dilakukan manajemen *bandwidth*.

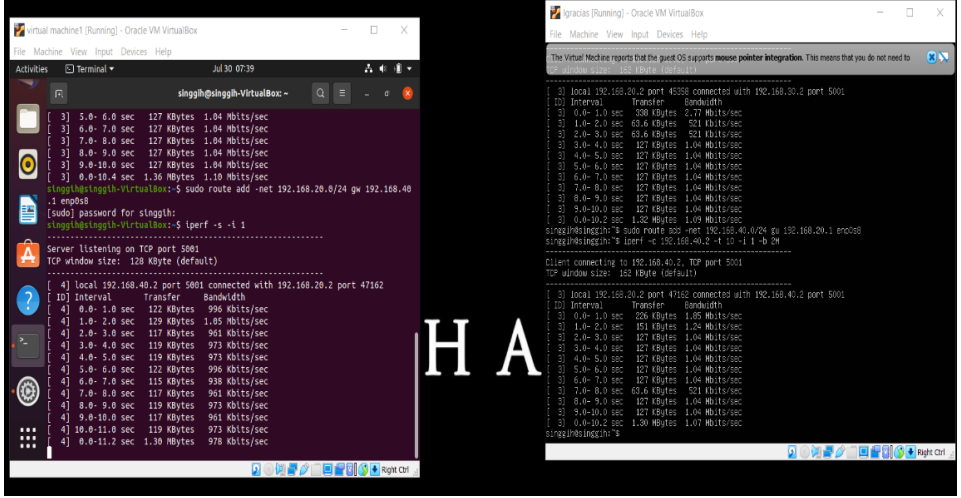

Gambar 4.3 Pengujian *Bandwidth*

Melakukan pengujian *bandwidth* pada setiap perangkat yang sudah dilakukan manajemen *bandwidth* dengan menggunakan *iperf*

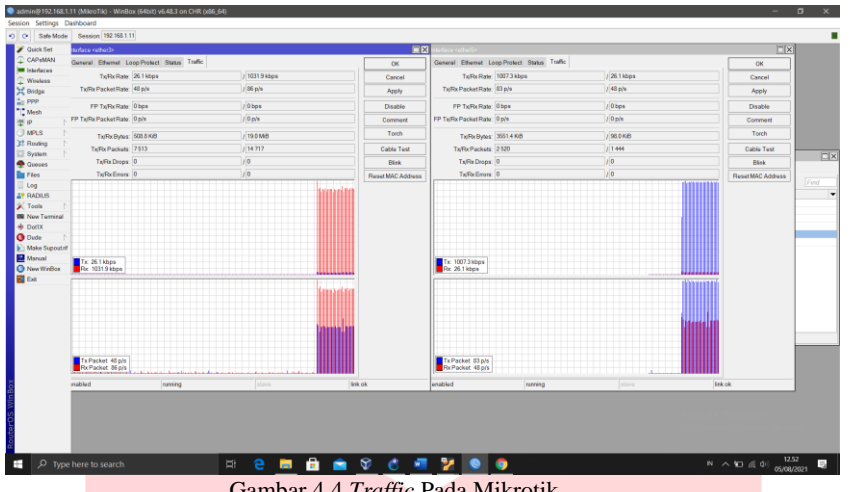

Gambar 4.4 *Traffic* Pada Mikrotik

*Traffic bandwidth* selama pengujian dapat dilihat pada mikrotik. Disini dapat dilihat *traffic* dari *download* maupun *upload*.

## **5. Analisis dan Pembahasan**

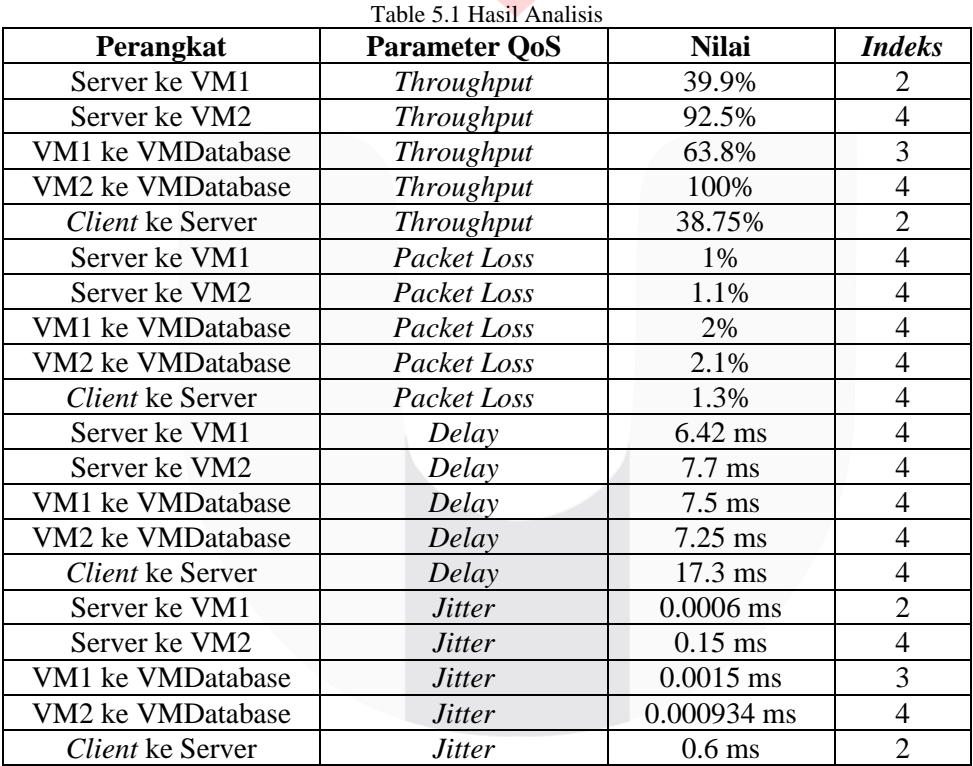

Dari Table 5.1 dapat dilihat bahwa manajemen *bandwidth* yang diterapkan pada topologi ini berhasil. Terlihat dari parameter *throughput, packet loss, delay,* dan *jitter* yang mendapatkan hasil yang cukup bagus. Dari manajemen *bandwidth* ini terlihat bahwa setiap perangkat akan lebih optimal dalam menggunakan jaringan.

## **6. Kesimpulan**

- Setelah melakukan pengujian manajemen *bandwidth* dengan mengadopsi model topologi CeLOE pada GNS3 diperoleh kesimpulan sebagai berikut :
- Analisis *Quality of Service* dengan menggunakan parameter *throughput, packet loss, delay,* dan *jitter* pada penelitian ini memperoleh hasil yang memuaskan. Nilai rata-rata parameter yang diperoleh dalam penelitian ini adalah, *throughput* sebesar 66.99%, *packet loss* sebesar 1.5%, *delay* sebesar 9.23 ms, *jitter* sebesar 0.151

ms. Dari nilai parameter *throughput* dapat diketahui bahwa paket data yang dikirim dapat berjalan cepat dan banyak dalam suatu interval waktu. Pada penelitian nilai paramater *packet loss* menunjukkan paket data yang dikirim atau diterima sangat sedikit yang hilang atau gagal, baik karena *collision* (tabrakan) dan *congestion*  (kemacetan). Pada parameter *delay* juga dapat dilihat bahwa paket-paket data yang dikirim atau diterima dapat berjalan dengan cepat tanpa terpengaruh jarak. Kemudian pada parameter *jitter* juga dapat dilihat bahwa data-data yang dikirim atau diterima memiliki kualitas yang bagus karena nilai *jitter* yang kecil. Karena nilai *jitter* yang kecil berati kemungkinan terjadinya *collision* (tabrakan) dan *congestion* (kemacetan) pada delay juga semakin kecil.

• Dengan menggunakan metode *simple queue* terbukti bahwa manajemen *bandwidth* dapat dilakukan dengan baik. Metode *simple queue* yang sederhana juga membuat lebih mudah dan efektif dalam melakukan manajemen *bandwidth*. Pada penelitian ini menggunakan metode *simple queue* dalam manajemen *bandwidth* terbukti dapat meningkatkan *Quality of Service* dari jaringan. *Bandwidth* yang diterima atau didapatkan saat melakukan pengujian ini juga sesuai dengan manajemen *bandwidth* yang dilakukan di Mikrotik. Kesesuaian antara *bandwidth* yang ditetapkan dengan *bandwidth* yang didapatkan saat pengujian sudah sesuai. Hal ini berati manajemen *bandwidth* dengan metode *simple queue* dapat meningkatkan *Quality of Service* dari suatu jaringan.

## **Referensi**

- [1] Sutiono S.Kom., M. M. (2015). *Pengertian Internet Menurut Para Ahli*. Diambil kembali dari DosenIT.com: https://dosenit.com/jaringan-komputer/internet/pengertian-internet-menurut-ahli/
- [2] Darmawan, E., Purnama, I., & Ihromi Rohmat Mahardika, T. (2012). Bandwidth Manajemen Queue Tree vs Simple Queue.
- [3] Supendar, H., & H. Y. (2017). Simple Queue Dalam Meneyelesaikan Masalah Manajemen Bandwidth Pada Mikrotik Bridge. *Bina Insani ICT Journal, 4(1)*, 21-30.
- [4] Al Kautsar, D., & Nulhakim, L. (2020). Pengelolaan Management Bandwidth dengan Menggunakan Metode Simple Queue di Toko Subur Graphic Jakarta Pusat. *Jurnal Teknik Informatika STMIK Antar Bangsa, 6(2)*, 63-70.
- [5] Toresa, D., Lisnawita, L., & Renadi, F. (2020). Analisa Qos dengan Simple Queue, Queue Tree, dan Hierarchical Token Bucket (Studi Kasus Pro Net Bangkinang). *INOVTEK Polbeng-Seri Informatika, 5(1)*, 1-15.
- [6] Setiawan, D., & Setyowibowo, S. (2017). Implementasi Quality Of Service Dengan Metode Queue Tree Pada Kampus STMIK Pradnya Paramita Malang. *Teknologi Informasi: Teori, Konsep, dan Implementasi: Jurnal Ilmiah*, 155-164.
- [7] Helmy, D., & Priyanto, H. (2015). Analisis Dan Perbandingan Implementasi Metode Simple Queue Dengan Hierarchical Token Bucket (Htb)(Studi Kasus Makosat Brimob Polda Kalbar). *JUSTIN (Jurnal Sistem dan Teknologi Informasi), 3(3)*, 228-233.
- [8] Iskandar, I., & Hidayat, A. (2015). Analisa Quality of Service (QoS) Jaringan Internet Kampus (Studi Kasus: UIN Suska Riau). *Jurnal CoreIT: Jurnal Hasil Penelitian Ilmu Komputer dan Teknologi Informasi, 1(2)*, 67-76.
- [9] Iswadi, D., Adriman, R., & Munadi, R. (2019, August). Adaptive Switching PCQ-HTB Algorithms for Bandwidth Management in RouterOS. *In 2019 IEEE International Conference on Cybernetics and Computational Intelligence (CyberneticsCom)*, (pp. 61-65). IEEE.
- [10] Hammad, K., Moubayed, A., Shami, A., & Primak, S. (2016). Analytical approximation of packet delay jitter in simple queues. *IEEE Wireless Communications Letters*, 5(6), 564-567.